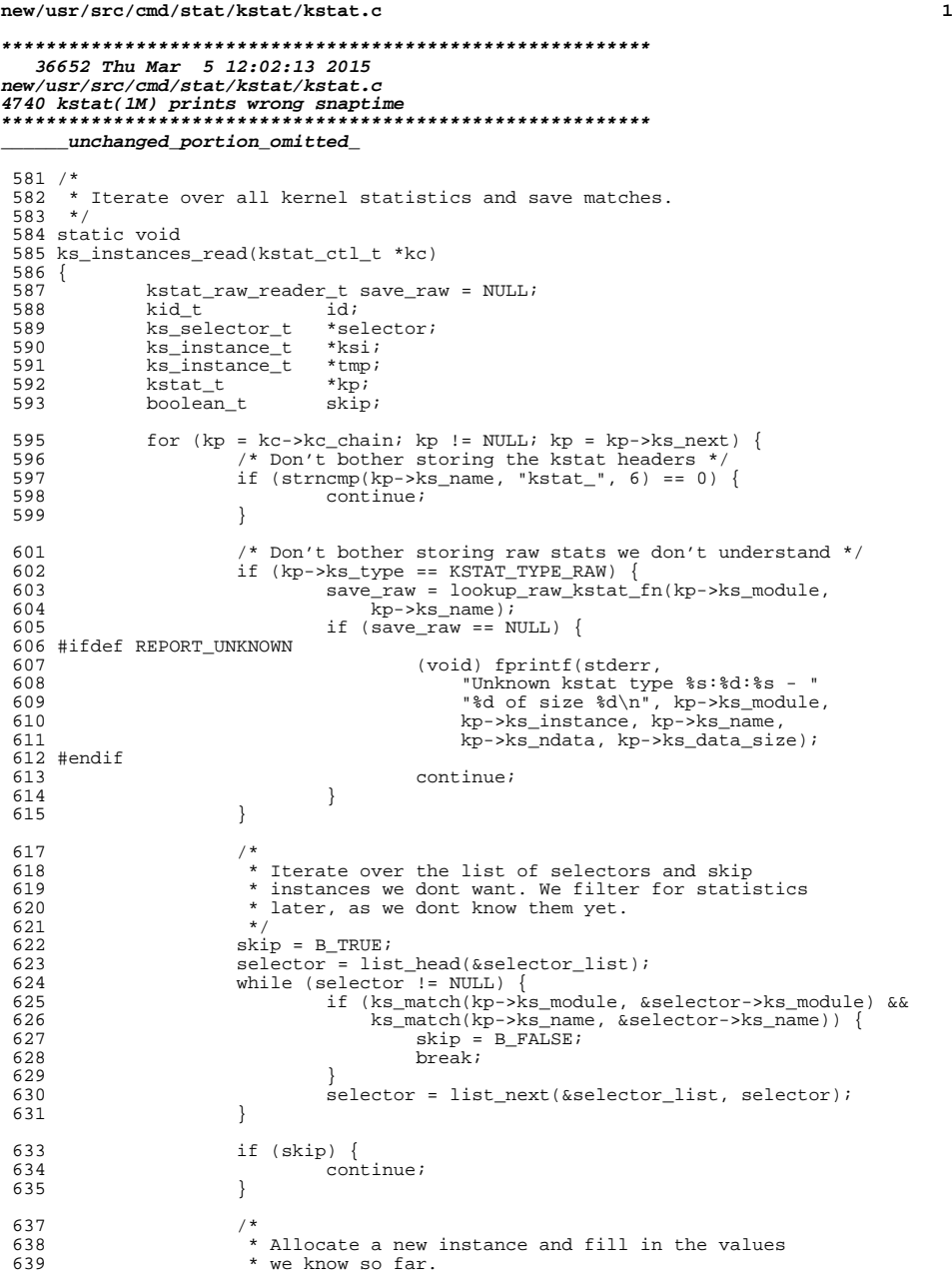

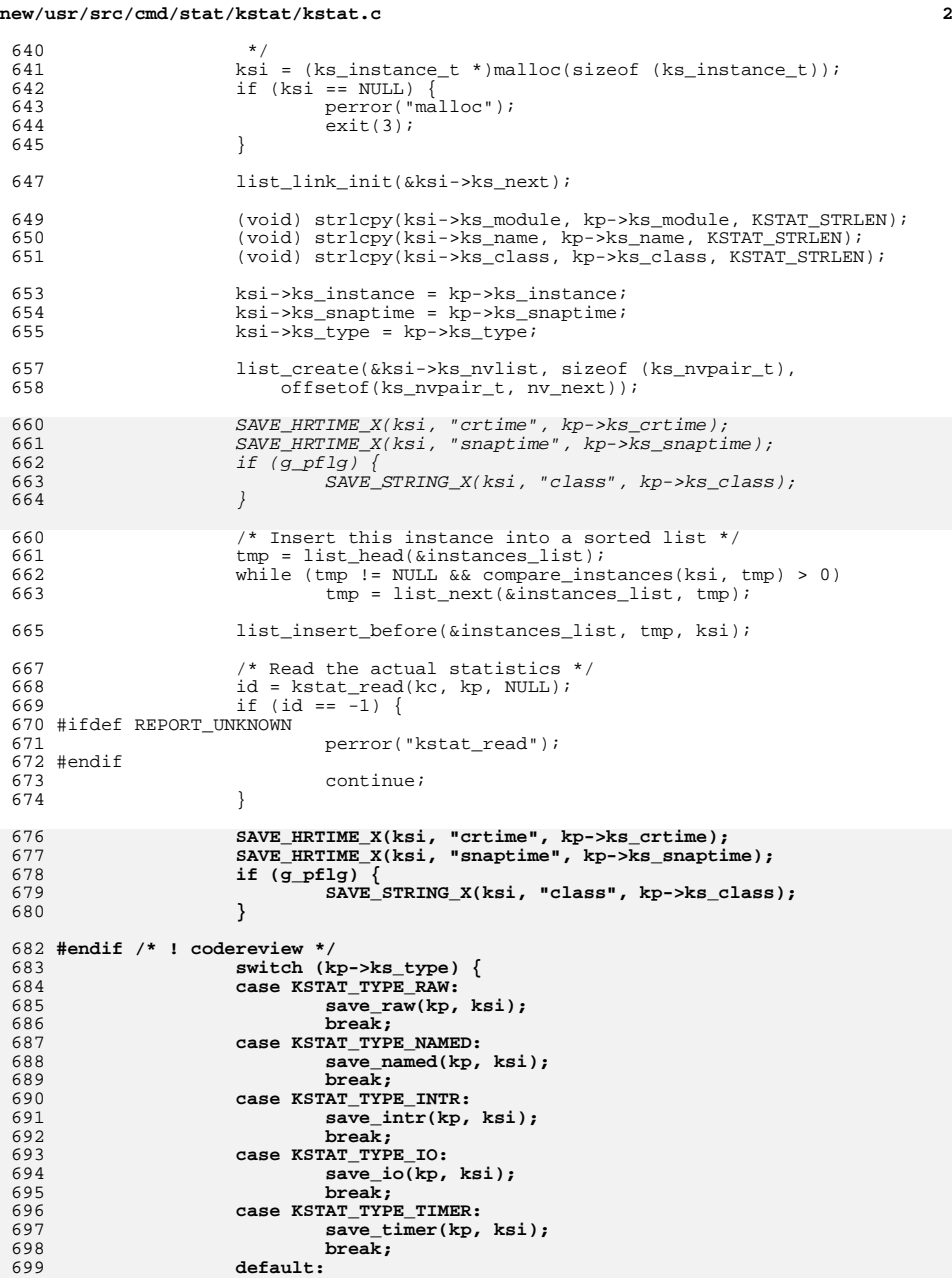

```
new/usr/src/cmd/stat/kstat/kstat.c 3
700 assert(B_FALSE); /* Invalid type */
701 break;
702 }
703 }
704 }
 706 /*
707 * Print the value of a name-value pair.708 */
709 static void
 710 ks_value_print(ks_nvpair_t *nvpair)
 711 {
712 switch (nvpair->data_type) {
713 case KSTAT_DATA_CHAR:
714 (void) fprintf(stdout, "%s", nvpair->value.c);
715 break;
 case KSTAT_DATA_INT32:
716717 (void) fprintf(stdout, "%d", nvpair->value.i32);
718 break;
 case KSTAT_DATA_UINT32:
719720 (void) fprintf(stdout, "%u", nvpair->value.ui32);
721 break;
 case KSTAT_DATA_INT64:
722723 (void) fprintf(stdout, "%lld", nvpair->value.i64);
724 break;
 case KSTAT_DATA_UINT64:
725726 (void) fprintf(stdout, "%llu", nvpair->value.ui64);
727 break;
 case KSTAT_DATA_STRING:
728729 (void) fprintf(stdout, "%s", KSTAT_NAMED_STR_PTR(nvpair));
730 break;
 case KSTAT_DATA_HRTIME:
731732 if (nvpair->value.ui64 == 0)
733 (void) fprintf(stdout, "0");
734 else
735 (void) fprintf(stdout, "%.9f",
736 nvpair->value.ui64 / 1000000000.0);737 break;
 default:
738739 assert(B_FALSE);
740 }
 741 }
 743 /*
744 * Print a single instance.745 */
746 static void
 747 ks_instance_print(ks_instance_t *ksi, ks_nvpair_t *nvpair)
 748 {
749 if (g_headerflg) {
750 if (!g_pflg) {
751(void) fprintf(stdout, DFLT_FMT,<br>752 ksi->ks module, ksi->ks inst
                             752 ksi->ks_module, ksi->ks_instance,753 ksi->ks_name, ksi->ks_class);754 }
755 g_headerflg = B_FALSE;
756 }
758 if (g_pflg) {
759T59 (void) fprintf(stdout, KS_PFMT,<br>760 ksi->ks module. ksi->ks ins
760 ksi->ks_module, ksi->ks_instance,761 ksi->ks_name, nvpair->name);762 if (!g_lflg) {
763 (void) putchar(g_cflg ? ':': '\t');
764 ks_value_print(nvpair);
765 }
```
 **<sup>4</sup> } else { (void) fprintf(stdout, KS\_DFMT, nvpair->name); ks\_value\_print(nvpair); } (void) putchar('\n'); } /\* \* Print a single instance in JSON format. \*/ static void ks\_instance\_print\_json(ks\_instance\_t \*ksi, ks\_nvpair\_t \*nvpair) { if (g\_headerflg) {** 781 **(void) fprintf(stdout, JSON\_FMT,**<br>782 **ksi->ks module, ksi->ks inst ksi->ks\_module, ksi->ks\_instance, ksi->ks\_name, ksi->ks\_class, ksi->ks\_type); if (ksi->ks\_snaptime == 0) (void) fprintf(stdout, "\t\"snaptime\": 0,\n"); else** 789 **(void) fprintf(stdout, "\t\"snaptime\": %.9f,\n",**<br>790 **ksi->ks snaptime** / 1000000000.0);  **ksi->ks\_snaptime / 1000000000.0); (void) fprintf(stdout, "\t\"data\": {\n"); g\_headerflg = B\_FALSE; } (void) fprintf(stdout, KS\_JFMT, nvpair->name); if (nvpair->data\_type == KSTAT\_DATA\_STRING) { (void) putchar('\"'); ks\_value\_print(nvpair); (void) putchar('\"'); } else { ks\_value\_print(nvpair); } if (nvpair != list\_tail(&ksi->ks\_nvlist)) (void) putchar(','); (void) putchar('\n'); }** 811 /\* **/\* \* Print all instances. \*/ static void ks\_instances\_print(void) { ks\_selector\_t \*selector; ks\_instance\_t \*ksi, \*ktmp; ks\_nvpair\_t \*nvpair, \*ntmp;** void **void**  $(*ks\_print_fn)(ks\_instance_t *, ks\_nvpair_t *);$   $*ks\_number;$  **char \*ks\_number; if (g\_timestamp\_fmt != NODATE) print\_timestamp(g\_timestamp\_fmt); if (g\_jflg) { ks\_print\_fn = &ks\_instance\_print\_json; (void) putchar('['); } else { ks\_print\_fn = &ks\_instance\_print; }**

**new/usr/src/cmd/stat/kstat/kstat.c**

**new/usr/src/cmd/stat/kstat/kstat.c**

**<sup>5</sup>**

**new/usr/src/cmd/stat/kstat/kstat.c**

```
833 /* Iterate over each selector */
834 selector = list_head(&selector_list);
835 while (selector != NULL) {
837 /* Iterate over each instance */
838for (ksi = list_head(&instances_list); ksi != NULL;<br>839 ksi = list next(&instances list, ksi)) {
                   ksi = list next(\&instances list, ksi)) {
841 (void) asprintf(&ks_number, "%d", ksi->ks_instance);
842 if (!(ks_match(ksi->ks_module, &selector->ks_module) &&
843 ks_match(ksi->ks_name, &selector->ks_name) &&
844 ks_match(ks_number, &selector->ks_instance) &&845 ks_match(ksi->ks_class, &g_ks_class))) {846 free(ks_number);
847 continue;
848 }
850 free(ks_number);
852 /* Finally iterate over each statistic */
853 g_headerflg = B_TRUE;
854\frac{654}{1000} for (nvpair = list_head(&ksi->ks_nvlist);
855 nvpair != NULL;<br>856 nvpair = list n

856 nvpair = list_next(&ksi->ks_nvlist, nvpair)) {857 if (!ks_match(nvpair->name,
                                 858 &selector->ks_statistic))859 continue;
861 g_matched = 0;
862 if (!g_qflg)
863 (*ks_print_fn)(ksi, nvpair);
864 }
866 if (!g_headerflg) {
867 if (g_jflg) {
868 (void) fprintf(stdout, "\t}\n}");
869 if (ksi != list_tail(&instances_list))
870 (void) putchar(',');
871 } else if (!g_pflg) {
872(void) putchar('\n');
873 }
874 }
875 }
877 selector = list_next(&selector_list, selector);
878 }
880 if (g_jflg)
881 (void) fprintf(stdout, "]\n");
883 (void) fflush(stdout);
885 /* Free the instances list */
886 ksi = list_head(&instances_list);
887 while (ksi != NULL) {
888 nvpair = list_head(&ksi->ks_nvlist);
889 while (nvpair != NULL) {
890 ntmp = nvpair;
891 nvpair = list_next(&ksi->ks_nvlist, nvpair);
892 list_remove(&ksi->ks_nvlist, ntmp);
893 if (ntmp->data_type == KSTAT_DATA_STRING)
894 free(ntmp->value.str.addr.ptr);
895 free(ntmp);
896 }
```

```
898 ktmp = ksi;
899 ksi = list_next(&instances_list, ksi);
900 list_remove(&instances_list, ktmp);
901 list_destroy(&ktmp->ks_nvlist);
902free(ktmp);
903 }
904 }
906 static void
907 save_cpu_stat(kstat_t *kp, ks_instance_t *ksi)
908 {
909 cpu_stat_t *stat;
 cpu_sysinfo_t *sysinfo;
910911 cpu_syswait_t *syswait;
912 cpu_vminfo_t *vminfo;
914 stat = (cpu_stat_t *)(kp->ks_data);
915 sysinfo = &stat->cpu_sysinfo;
916 syswait = &stat->cpu_syswait;
917 vminfo = &stat->cpu_vminfo;
919 SAVE_UINT32_X(ksi, "idle", sysinfo->cpu[CPU_IDLE]);
920 SAVE_UINT32_X(ksi, "user", sysinfo->cpu[CPU_USER]);
0.21 SAVE_UINT32_X(ksi, "kernel", sysinfo->cpu[CPU_KERNEL]);
922SAVE_UINT32_X(ksi, "wait", sysinfo->cpu[CPU_WAIT]);<br>
SAVE_UINT32_X(ksi, "wait_io", sysinfo->wait[W_IO]);<br>
SAVE_UINT32_X(ksi, "wait_io", sysinfo->wait[W_IO]
923924SAVE_UINT32_X(ksi, "wait_swap", sysinfo->wait[W_SWAP]);
925 SAVE_UINT32_X(ksi, "wait_pio", sysinfo->wait[W_PIO]);
926 SAVE_UINT32(ksi, sysinfo, bread);
927 SAVE_UINT32(ksi, sysinfo, bwrite);
928 SAVE_UINT32(ksi, sysinfo, lread);
929 SAVE_UINT32(ksi, sysinfo, lwrite);
930 SAVE_UINT32(ksi, sysinfo, phread);
931 SAVE_UINT32(ksi, sysinfo, phwrite);
932 SAVE_UINT32(ksi, sysinfo, pswitch);
933 SAVE_UINT32(ksi, sysinfo, trap);
934 SAVE_UINT32(ksi, sysinfo, intr);
935 SAVE_UINT32(ksi, sysinfo, syscall);
936 SAVE_UINT32(ksi, sysinfo, sysread);
937 SAVE_UINT32(ksi, sysinfo, syswrite);
938 SAVE_UINT32(ksi, sysinfo, sysfork);
939 SAVE_UINT32(ksi, sysinfo, sysvfork);
940 SAVE_UINT32(ksi, sysinfo, sysexec);
941 SAVE_UINT32(ksi, sysinfo, readch);
942 SAVE_UINT32(ksi, sysinfo, writech);
943 SAVE_UINT32(ksi, sysinfo, rcvint);
944 SAVE_UINT32(ksi, sysinfo, xmtint);
945 SAVE_UINT32(ksi, sysinfo, mdmint);
946 SAVE_UINT32(ksi, sysinfo, rawch);
947 SAVE_UINT32(ksi, sysinfo, canch);
948 SAVE_UINT32(ksi, sysinfo, outch);
949 SAVE_UINT32(ksi, sysinfo, msg);
950 SAVE_UINT32(ksi, sysinfo, sema);
951 SAVE_UINT32(ksi, sysinfo, namei);
952 SAVE_UINT32(ksi, sysinfo, ufsiget);
953 SAVE_UINT32(ksi, sysinfo, ufsdirblk);
954 SAVE_UINT32(ksi, sysinfo, ufsipage);
955 SAVE_UINT32(ksi, sysinfo, ufsinopage);
956 SAVE_UINT32(ksi, sysinfo, inodeovf);
957 SAVE_UINT32(ksi, sysinfo, fileovf);
958 SAVE_UINT32(ksi, sysinfo, procovf);
959 SAVE_UINT32(ksi, sysinfo, intrthread);
960 SAVE_UINT32(ksi, sysinfo, intrblk);
961 SAVE_UINT32(ksi, sysinfo, idlethread);
962 SAVE_UINT32(ksi, sysinfo, inv_swtch);
963 SAVE_UINT32(ksi, sysinfo, nthreads);
```
**<sup>6</sup>**

## **new/usr/src/cmd/stat/kstat/kstat.c<sup>7</sup>**

**new/usr/src/cmd/stat/kstat/kstat.c**

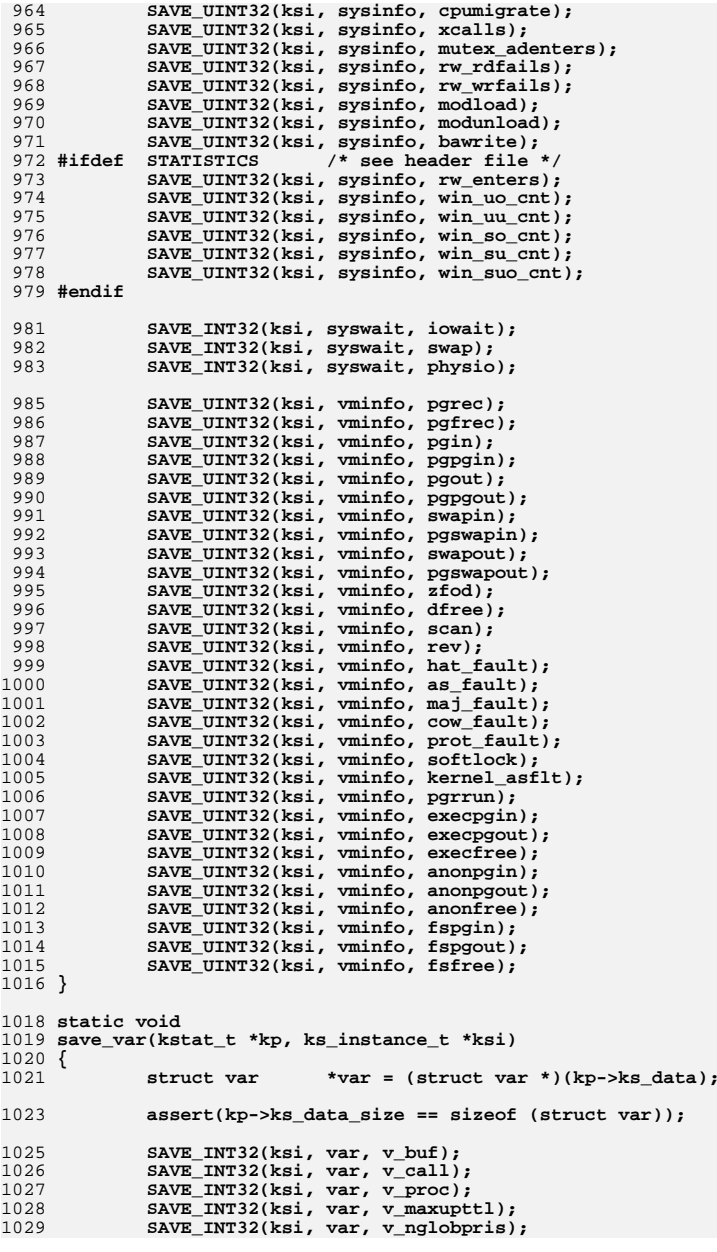

## 1030 **SAVE\_INT32(ksi, var, v\_maxsyspri);** 1031SAVE INT32(ksi, var, v clist); 1032 **SAVE\_INT32(ksi, var, v\_maxup); SAVE\_INT32(ksi, var, v\_hbuf);** 10331034 **SAVE\_INT32(ksi, var, v\_hmask);** 1035 **SAVE\_INT32(ksi, var, v\_pbuf);** 1036 **SAVE\_INT32(ksi, var, v\_sptmap);** 1037 **SAVE\_INT32(ksi, var, v\_maxpmem);** 1038 **SAVE\_INT32(ksi, var, v\_autoup);** 1039SAVE\_INT32(ksi, var, v\_bufhwm); 1040 **}** 1042 **static void** 1043 **save\_ncstats(kstat\_t \*kp, ks\_instance\_t \*ksi)** 1044 **{** 1045 **struct ncstats \*ncstats = (struct ncstats \*)(kp->ks\_data);** 1047 **assert(kp->ks\_data\_size == sizeof (struct ncstats));** 1049 **SAVE\_INT32(ksi, ncstats, hits);** 1050 **SAVE\_INT32(ksi, ncstats, misses);** 1051 **SAVE\_INT32(ksi, ncstats, enters);** 1052 **SAVE\_INT32(ksi, ncstats, dbl\_enters);** 1053 **SAVE\_INT32(ksi, ncstats, long\_enter);** 1054 **SAVE\_INT32(ksi, ncstats, long\_look);** 1055 **SAVE\_INT32(ksi, ncstats, move\_to\_front);** 1056 **SAVE\_INT32(ksi, ncstats, purges);** 1057 **}** 1059 **static void** 1060 **save\_sysinfo(kstat\_t \*kp, ks\_instance\_t \*ksi)** 1061 **{** 1062 **sysinfo\_t \*sysinfo = (sysinfo\_t \*)(kp->ks\_data);** 1064 **assert(kp->ks\_data\_size == sizeof (sysinfo\_t));** 1066 **SAVE\_UINT32(ksi, sysinfo, updates);** 1067 **SAVE\_UINT32(ksi, sysinfo, runque);** 1068 **SAVE\_UINT32(ksi, sysinfo, runocc);** 1069 **SAVE\_UINT32(ksi, sysinfo, swpque);** 1070 **SAVE\_UINT32(ksi, sysinfo, swpocc);** 1071 **SAVE\_UINT32(ksi, sysinfo, waiting);** 1072 **}** 1074 **static void** 1075 **save\_vminfo(kstat\_t \*kp, ks\_instance\_t \*ksi)** 1076 **{** 1077 **vminfo\_t \*vminfo = (vminfo\_t \*)(kp->ks\_data);** 1079 **assert(kp->ks\_data\_size == sizeof (vminfo\_t));** 1081SAVE UINT64(ksi, vminfo, freemem); 1082 **SAVE\_UINT64(ksi, vminfo, swap\_resv);** 1083 **SAVE\_UINT64(ksi, vminfo, swap\_alloc);** 1084SAVE\_UINT64(ksi, vminfo, swap\_avail); 1085 **SAVE\_UINT64(ksi, vminfo, swap\_free);** 1086 **SAVE\_UINT64(ksi, vminfo, updates);** 1087 **}** 1089 **static void** 1090 **save\_nfs(kstat\_t \*kp, ks\_instance\_t \*ksi)** 1091 **{** 1092 **struct mntinfo\_kstat \*mntinfo = (struct mntinfo\_kstat \*)(kp->ks\_data);** 1094**assert(kp->ks\_data\_size == sizeof (struct mntinfo\_kstat));**

**<sup>8</sup>**

1096

1097

1098

1099

1100

1101

1102

1103

1104

1105

1106

1107

1108

1109

11101111

1112

1113

11141115

1116

1117

1118

1119

1120

1121 **}**

1126 **{** 1127

1130

1132

1133

1134

1135

1136

1137

1138

1139

1140

1141

1142

1143

1144

1145

1146

1147

1148

1149

1150

1151

1152

1153

1154

1155

1156

1157

1158

1159

1160

1161

 **SAVE\_STRING(ksi, mntinfo, mik\_proto);** SAVE\_UINT32(ksi, mntinfo, mik\_vers); **SAVE\_UINT32(ksi, mntinfo, mik\_flags); SAVE\_UINT32(ksi, mntinfo, mik\_secmod); SAVE\_UINT32(ksi, mntinfo, mik\_curread); SAVE\_UINT32(ksi, mntinfo, mik\_curwrite); SAVE\_INT32(ksi, mntinfo, mik\_timeo); SAVE\_INT32(ksi, mntinfo, mik\_retrans); SAVE\_UINT32(ksi, mntinfo, mik\_acregmin); SAVE\_UINT32(ksi, mntinfo, mik\_acregmax); SAVE\_UINT32(ksi, mntinfo, mik\_acdirmin); SAVE\_UINT32(ksi, mntinfo, mik\_acdirmax); SAVE\_UINT32\_X(ksi, "lookup\_srtt", mntinfo->mik\_timers[0].srtt); SAVE\_UINT32\_X(ksi, "lookup\_deviate", mntinfo->mik\_timers[0].deviate); SAVE\_UINT32\_X(ksi, "lookup\_rtxcur", mntinfo->mik\_timers[0].rtxcur);** SAVE\_UINT32\_X(ksi, "read\_srtt", mntinfo->mik\_timers[1].srtt); **SAVE\_UINT32\_X(ksi, "read\_deviate", mntinfo->mik\_timers[1].deviate); SAVE\_UINT32\_X(ksi, "read\_rtxcur", mntinfo->mik\_timers[1].rtxcur); SAVE\_UINT32\_X(ksi, "write\_srtt", mntinfo->mik\_timers[2].srtt); SAVE\_UINT32\_X(ksi, "write\_deviate", mntinfo->mik\_timers[2].deviate); SAVE\_UINT32\_X(ksi, "write\_rtxcur", mntinfo->mik\_timers[2].rtxcur); SAVE\_UINT32(ksi, mntinfo, mik\_noresponse); SAVE\_UINT32(ksi, mntinfo, mik\_failover); SAVE\_UINT32(ksi, mntinfo, mik\_remap); SAVE\_STRING(ksi, mntinfo, mik\_curserver);** 1123 **#ifdef \_\_sparc** 1124 **static void** 1125 **save\_sfmmu\_global\_stat(kstat\_t \*kp, ks\_instance\_t \*ksi) struct sfmmu\_global\_stat \*sfmmug =**<br>1128 **struct sfmmu global stat \*)(kt** (struct sfmmu global stat \*)(kp->ks data); **assert(kp->ks\_data\_size == sizeof (struct sfmmu\_global\_stat)); SAVE\_INT32(ksi, sfmmug, sf\_tsb\_exceptions);** SAVE\_INT32(ksi, sfmmug, sf\_tsb\_raise\_exception); **SAVE\_INT32(ksi, sfmmug, sf\_pagefaults); SAVE\_INT32(ksi, sfmmug, sf\_uhash\_searches); SAVE\_INT32(ksi, sfmmug, sf\_uhash\_links); SAVE\_INT32(ksi, sfmmug, sf\_khash\_searches); SAVE\_INT32(ksi, sfmmug, sf\_khash\_links); SAVE\_INT32(ksi, sfmmug, sf\_swapout); SAVE\_INT32(ksi, sfmmug, sf\_tsb\_alloc); SAVE\_INT32(ksi, sfmmug, sf\_tsb\_allocfail);** SAVE\_INT32(ksi, sfmmug, sf\_tsb\_sectsb\_create); **SAVE\_INT32(ksi, sfmmug, sf\_scd\_1sttsb\_alloc); SAVE\_INT32(ksi, sfmmug, sf\_scd\_2ndtsb\_alloc); SAVE\_INT32(ksi, sfmmug, sf\_scd\_1sttsb\_allocfail); SAVE\_INT32(ksi, sfmmug, sf\_scd\_2ndtsb\_allocfail); SAVE\_INT32(ksi, sfmmug, sf\_tteload8k); SAVE\_INT32(ksi, sfmmug, sf\_tteload64k); SAVE\_INT32(ksi, sfmmug, sf\_tteload512k); SAVE\_INT32(ksi, sfmmug, sf\_tteload4m); SAVE\_INT32(ksi, sfmmug, sf\_tteload32m); SAVE\_INT32(ksi, sfmmug, sf\_tteload256m); SAVE\_INT32(ksi, sfmmug, sf\_tsb\_load8k);**

**SAVE\_INT32(ksi, sfmmug, sf\_tsb\_load4m);**

SAVE\_INT32(ksi, sfmmug, sf\_hblk8\_ncreate);

**SAVE\_INT32(ksi, sfmmug, sf\_hblk1\_ncreate);**

**SAVE\_INT32(ksi, sfmmug, sf\_hblk8\_nalloc);**

**SAVE\_INT32(ksi, sfmmug, sf\_hblk1\_nalloc);**

**SAVE\_INT32(ksi, sfmmug, sf\_hblk\_slab\_cnt);**

SAVE\_INT32(ksi, sfmmug, sf\_hblk\_reserve\_cnt);

**SAVE\_INT32(ksi, sfmmug, sf\_hblk\_hit);**

```
1162 SAVE_INT32(ksi, sfmmug, sf_hblk_recurse_cnt);
1163SAVE_INT32(ksi, sfmmug, sf hblk reserve hit);
1164 SAVE_INT32(ksi, sfmmug, sf_get_free_success);
1165 SAVE_INT32(ksi, sfmmug, sf_get_free_throttle);
1166SAVE_INT32(ksi, sfmmug, sf get free fail);
1167 SAVE_INT32(ksi, sfmmug, sf_put_free_success);
1168 SAVE_INT32(ksi, sfmmug, sf_put_free_fail);
1169 SAVE_INT32(ksi, sfmmug, sf_pgcolor_conflict);
1170 SAVE_INT32(ksi, sfmmug, sf_uncache_conflict);
1171 SAVE_INT32(ksi, sfmmug, sf_unload_conflict);
1172SAVE<sup>INT32(ksi, sfmmug, sf<sup>ism</sup> uncache);</sup>
1173 SAVE_INT32(ksi, sfmmug, sf_ism_recache);
1174 SAVE_INT32(ksi, sfmmug, sf_recache);
1175 SAVE_INT32(ksi, sfmmug, sf_steal_count);
1176 SAVE_INT32(ksi, sfmmug, sf_pagesync);
1177SAVE<sup>INT32(ksi, sfmmug, sf clrwrt);</sup>
1178 SAVE_INT32(ksi, sfmmug, sf_pagesync_invalid);
1179 SAVE_INT32(ksi, sfmmug, sf_kernel_xcalls);
1180SAVE_INT32(ksi, sfmmug, sf user xcalls);
1181 SAVE_INT32(ksi, sfmmug, sf_tsb_grow);
1182 SAVE_INT32(ksi, sfmmug, sf_tsb_shrink);
1183 SAVE_INT32(ksi, sfmmug, sf_tsb_resize_failures);
1184 SAVE_INT32(ksi, sfmmug, sf_tsb_reloc);
1185 SAVE_INT32(ksi, sfmmug, sf_user_vtop);
1186 SAVE_INT32(ksi, sfmmug, sf_ctx_inv);
1187 SAVE_INT32(ksi, sfmmug, sf_tlb_reprog_pgsz);
1188SAVE_INT32(ksi, sfmmug, sf_region_remap_demap);
1189 SAVE_INT32(ksi, sfmmug, sf_create_scd);
1190 SAVE_INT32(ksi, sfmmug, sf_join_scd);
1191SAVE_INT32(ksi, sfmmug, sf_leave_scd);
1192 SAVE_INT32(ksi, sfmmug, sf_destroy_scd);
1193 }
1194 #endif
1196 #ifdef __sparc
1197 static void
1198 save_sfmmu_tsbsize_stat(kstat_t *kp, ks_instance_t *ksi)
1199 {
1200 struct sfmmu_tsbsize_stat *sfmmut;
1202 assert(kp->ks_data_size == sizeof (struct sfmmu_tsbsize_stat));
1203 sfmmut = (struct sfmmu_tsbsize_stat *)(kp->ks_data);
1205SAVE INT32(ksi, sfmmut, sf tsbsz 8k);
1206 SAVE_INT32(ksi, sfmmut, sf_tsbsz_16k);
1207 SAVE_INT32(ksi, sfmmut, sf_tsbsz_32k);
1208SAVE_INT32(ksi, sfmmut, sf_tsbsz_64k);
1209 SAVE_INT32(ksi, sfmmut, sf_tsbsz_128k);
1210 SAVE_INT32(ksi, sfmmut, sf_tsbsz_256k);
1211 SAVE_INT32(ksi, sfmmut, sf_tsbsz_512k);
1212 SAVE_INT32(ksi, sfmmut, sf_tsbsz_1m);
1213 SAVE_INT32(ksi, sfmmut, sf_tsbsz_2m);
1214 SAVE_INT32(ksi, sfmmut, sf_tsbsz_4m);
1215 }
1216 #endif
1218 #ifdef __sparc
1219 static void
1220 save_simmstat(kstat_t *kp, ks_instance_t *ksi)
1221 {
1222 uchar_t *simmstat;
1223char<br>
*simm_buf;<br>
char<br>
*list = NU
1224char *list = NULL;<br>int i:
1225 int i;
```
1227**assert(kp->ks\_data\_size == sizeof (uchar\_t) \* SIMM\_COUNT);** **new/usr/src/cmd/stat/kstat/kstat.c**

**<sup>11</sup>**

```
1229for (i = 0, simmstat = (uchar_t *)(kp->ks_data); i < SIMM_COUNT - 1;<br>1230 iii simmstatii) \int1230 i++, simmstat++) {
 if (list == NULL) {
12311232 (void) asprintf(&simm_buf, "%d,", *simmstat);
1233 } else {
1234 (void) asprintf(&simm_buf, "%s%d,", list, *simmstat);
1235 free(list);
1236 }
1237<sup>list</sup> = simm_buf;
1238 }
1240 (void) asprintf(&simm_buf, "%s%d", list, *simmstat);
1241 SAVE_STRING_X(ksi, "status", simm_buf);
1242 free(list);
1243 free(simm_buf);
1244 }
1245 #endif
1247 #ifdef __sparc
1248 /*
1249 * Helper function for save_temperature().1250 */
1251 static char *
1252 short_array_to_string(short *shortp, int len)
1253 {
1254 char *list = NULL;
 char *list_buf;
12551257for (j \text{ len} > 1; \text{ len}--, \text{ short}+) {
1258 if (list == NULL) {
1259 (void) asprintf(&list_buf, "%hd,", *shortp);
1260 } else {
1261 (void) asprintf(&list_buf, "%s%hd,", list, *shortp);
1262 free(list);
1263 }
1264<sup>list</sup> = list_buf;
1265 }
1267 (void) asprintf(&list_buf, "%s%hd", list, *shortp);
1268 free(list);
1269 return (list_buf);
1270 }
1272 static void
1273 save_temperature(kstat_t *kp, ks_instance_t *ksi)
1274 {
1275 struct temp_stats *temps = (struct temp_stats *)(kp->ks_data);
1276 char *buf;
1278 assert(kp->ks_data_size == sizeof (struct temp_stats));
1280 SAVE_UINT32(ksi, temps, index);
1282buf = short array to string(temps->l1, L1 SZ);
1283 SAVE_STRING_X(ksi, "l1", buf);
1284 free(buf);
1286 buf = short_array_to_string(temps->l2, L2_SZ);
1287SAVE_STRING_X(ksi, "12", buf);
1288 free(buf);
1290 buf = short_array_to_string(temps->l3, L3_SZ);
1291SAVE_STRING_X(ksi, "13", buf);
1292 free(buf);
```

```
 12
1294 buf = short_array_to_string(temps->l4, L4_SZ);
1295SAVE STRING X(ksi, "14", buf);
1296 free(buf);
1298 buf = short_array_to_string(temps->l5, L5_SZ);
1299SAVE STRING X(ksi, "15", but):1300 free(buf);
1302 SAVE_INT32(ksi, temps, max);
1303 SAVE_INT32(ksi, temps, min);
1304 SAVE_INT32(ksi, temps, state);
1305 SAVE_INT32(ksi, temps, temp_cnt);
1306SAVE_INT32(ksi, temps, shutdown cnt);
1307 SAVE_INT32(ksi, temps, version);
1308 SAVE_INT32(ksi, temps, trend);
1309 SAVE_INT32(ksi, temps, override);
1310 }
1311 #endif
1313 #ifdef __sparc
1314 static void
1315 save_temp_over(kstat_t *kp, ks_instance_t *ksi)
1316 {
1317short *sh = (short *)(kp->ks_data);<br>char *value;1318 char *value;
1320 assert(kp->ks_data_size == sizeof (short));
1322 (void) asprintf(&value, "%hu", *sh);
1323SAVE STRING X(ksi, "override", value);
1324 free(value);
1325 }
1326 #endif
1328 #ifdef __sparc
1329 static void
1330 save_ps_shadow(kstat_t *kp, ks_instance_t *ksi)
1331 {
1332 uchar_t *uchar = (uchar_t *)(kp->ks_data);
1334 assert(kp->ks_data_size == SYS_PS_COUNT);
1336 SAVE_CHAR_X(ksi, "core_0", *uchar++);
 SAVE_CHAR_X(ksi, "core_1", *uchar++);
13371338 SAVE_CHAR_X(ksi, "core_2", *uchar++);
1339 SAVE_CHAR_X(ksi, "core_3", *uchar++);
 SAVE_CHAR_X(ksi, "core_4", *uchar++);
13401341 SAVE_CHAR_X(ksi, "core_5", *uchar++);
1342 SAVE_CHAR_X(ksi, "core_6", *uchar++);
1343SAVE_CHAR_X(ksi, "core_7", *uchar++);<br>
SAVE_CHAR_X(ksi, "pps_0", *uchar++);<br>
SAVE_CHAR_X(ksi, "clk_33", *uchar++);<br>
5
134413451346SAVE_CHAR_X(ksi, "clk_50", *uchar++);<br>
SAVE_CHAR_X(ksi, "v5_p", *uchar++);<br>
SAVE_CHAR_X(ksi, "v12_p", *uchar++);<br>
SAVE_CHAR_X(ksi, "v12_p", *uchar++);
134713481349 SAVE_CHAR_X(ksi, "v5_aux", *uchar++);
13500
SAVE_CHAR_X(ksi, "v5_p_pch", *uchar++);<br>
SAVE_CHAR_X(ksi, "v12_p_pch", *uchar++);<br>
SAVE_CHAR_X(ksi, "v2_p_pch", *uchar++);
13511352 SAVE_CHAR_X(ksi, "v3_pch", *uchar++);
1353 SAVE_CHAR_X(ksi, "v5_pch", *uchar++);
1354SAVE CHAR X(ksi, "p_fan", *uchar++);
1355 }
1356 #endif
1358 #ifdef __sparc
1359 static void
```
**new/usr/src/cmd/stat/kstat/kstat.c**

**new/usr/src/cmd/stat/kstat/kstat.c <sup>13</sup>** 1360 **save\_fault\_list(kstat\_t \*kp, ks\_instance\_t \*ksi)** 1361 **{** 1362 **struct ft\_list \*fault;** 1363char  $name[KSTAT\_STRLEN + 7];$ 1364 **int i;** 1366 **for (i = 1, fault = (struct ft\_list \*)(kp->ks\_data);** 1367 **i <= 999999 && i <= kp->ks\_data\_size / sizeof (struct ft\_list);**1368 **i++, fault++) { (void) snprintf(name, sizeof (name), "unit\_%d", i);** 13691370SAVE INT32 X(ksi, name, fault->unit); 1371 **(void) snprintf(name, sizeof (name), "type\_%d", i);** 1372 **SAVE\_INT32\_X(ksi, name, fault->type);** 1373 **(void) snprintf(name, sizeof (name), "fclass\_%d", i);** 1374 **SAVE\_INT32\_X(ksi, name, fault->fclass);** 1375 **(void) snprintf(name, sizeof (name), "create\_time\_%d", i);** 1376 **SAVE\_HRTIME\_X(ksi, name, fault->create\_time);** 1377 **(void) snprintf(name, sizeof (name), "msg\_%d", i);** 1378SAVE\_STRING\_X(ksi, name, fault->msg); 1379 **}** 1380 **}** 1381 **#endif** 1383 static void **static void** 1384 **save\_named(kstat\_t \*kp, ks\_instance\_t \*ksi)** 1385 **{** 1386 **kstat\_named\_t \*knp;** 1387 **int n;** 1389for  $(n = kp->ks_n, knp = KSTAT NAMED PR(kp); n > 0; n--, knp++)$  { 1390 **switch (knp->data\_type) {** 1391 **case KSTAT\_DATA\_CHAR:** 1392**nvpair\_insert(ksi, knp->name,**<br>1393 **(ks value t \*)&knp->value** (ks\_value\_t \*)&knp->value, KSTAT\_DATA\_CHAR);<br>hreak: 1394 **break; case KSTAT\_DATA\_INT32:** 13951396**nvpair\_insert(ksi, knp->name,**<br>1397 **(ks value t \*)&knp->value** 1397 **(ks\_value\_t \*)&knp->value, KSTAT\_DATA\_INT32);**1398 **break; case KSTAT\_DATA\_UINT32:** 13991400**1400 nvpair\_insert(ksi, knp->name,**<br>1401 **(ks value t \*)&knp->value** (ks\_value\_t \*)&knp->value, KSTAT\_DATA\_UINT32);<br>break; 1402 **break; case KSTAT\_DATA\_INT64:** 14031404**nvpair\_insert(ksi, knp->name,**<br>1405 **(ks value t \*)&knp->value** ( $ks\_value_t$  \*)&knp->value, KSTAT\_DATA\_INT64);<br>break: 1406 **break; case KSTAT\_DATA\_UINT64:** 140714081408 **nvpair\_insert(ksi, knp->name,**<br>1409 **(ks value t \*)&knp->value** 1409 **(ks\_value\_t \*)&knp->value, KSTAT\_DATA\_UINT64);**1410<sup>0</sup><br>1 **case KSTATL\_STRING:**<br>- منذ هذا الله عليه الله عليه الله عليه الله عليه الله عليه الله عليه الله عليه الله عليه الله عليه الله عليه ا 14111412 **SAVE\_STRING\_X(ksi, knp->name, KSTAT\_NAMED\_STR\_PTR(knp));** 1413 **break; default:** 14141415 **assert(B\_FALSE); /\* Invalid data type \*/** 1416 **break;** 1417 **}** 1418 **}** 1419 **}** 1421 **static void** 1422 **save\_intr(kstat\_t \*kp, ks\_instance\_t \*ksi)** 1423 **{** 1424 **kstat\_intr\_t \*intr = KSTAT\_INTR\_PTR(kp);** 1425**char \*intr\_names[] = {"hard", "soft", "watchdog", "spurious",**

**new/usr/src/cmd/stat/kstat/kstat.c <sup>14</sup>** 1426 **multiple\_service"**};<br>1427 **int n;** 1427 **int n;** 1429for  $(n = 0; n < KSTAT_MUM_INTRS; n++)$ 1430SAVE\_UINT32\_X(ksi, intr\_names[n], intr->intrs[n]); 1431 **}** 1433 **static void** 1434 **save\_io(kstat\_t \*kp, ks\_instance\_t \*ksi)** 1435 **{** 1436 **kstat\_io\_t \*ksio = KSTAT\_IO\_PTR(kp);** 1438 **SAVE\_UINT64(ksi, ksio, nread);** 1439 **SAVE\_UINT64(ksi, ksio, nwritten);** 1440 **SAVE\_UINT32(ksi, ksio, reads);** 1441 **SAVE\_UINT32(ksi, ksio, writes);** 1442 **SAVE\_HRTIME(ksi, ksio, wtime);** 1443 **SAVE\_HRTIME(ksi, ksio, wlentime);** 1444 **SAVE\_HRTIME(ksi, ksio, wlastupdate);** 1445 **SAVE\_HRTIME(ksi, ksio, rtime);** 1446 **SAVE\_HRTIME(ksi, ksio, rlentime);** 1447 **SAVE\_HRTIME(ksi, ksio, rlastupdate);** 1448 **SAVE\_UINT32(ksi, ksio, wcnt);** 1449 **SAVE\_UINT32(ksi, ksio, rcnt);** 1450 **}** 1452 **static void** 1453 **save\_timer(kstat\_t \*kp, ks\_instance\_t \*ksi)** 1454 **{** 1455 **kstat\_timer\_t \*ktimer = KSTAT\_TIMER\_PTR(kp);** 1457 **SAVE\_STRING(ksi, ktimer, name);** 1458 **SAVE\_UINT64(ksi, ktimer, num\_events);** 1459 **SAVE\_HRTIME(ksi, ktimer, elapsed\_time);** 1460 **SAVE\_HRTIME(ksi, ktimer, min\_time);** 1461SAVE\_HRTIME(ksi, ktimer, max\_time); 1462 **SAVE\_HRTIME(ksi, ktimer, start\_time);** 1463SAVE HRTIME(ksi, ktimer, stop time); 1464 **}**